## North Vancouver School District

# **SUMMER LEARNING 2017**

# **Registration begins May 1, 2017**

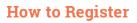

For more registration information, please refer to the North Vancouver <u>Summer Learning</u> website.

- Summer Learning Registration is online only
- Students may register for ONLY one Summer Learning course
- Registration is on a first-come, first-served basis
- Please ensure that you register in the correct course to avoid disappointment!
- Course transfer requests are subject to space availability
- Registration closes on June 30, 2017 at 12:00 pm (noon)

#### **Review & Completion Courses**

July 5-July 27, 8:30am-11:15am Carson Graham 2145 Jones Avenue

| <ul> <li>7/8 Transition</li> <li>International Baccalaureate<br/>7/8 Transition</li> </ul> | <ul> <li>Numeracy (Math 8 &amp; 9)</li> <li>Literacy (English 8 &amp; 9)</li> </ul> |
|--------------------------------------------------------------------------------------------|-------------------------------------------------------------------------------------|
| ● FU                                                                                       |                                                                                     |

#### **Full Credit Courses**

### July 5-August 2, 8:30am-12:30pm

Carson Graham 2145 Jones Avenue

| Grade 10                                 | Grade 11             | Grade 12                 |
|------------------------------------------|----------------------|--------------------------|
|                                          | Biology 11           | Biology 12               |
|                                          | Chemistry 11         | Chemistry 12             |
| English 10                               | English 11           | English 12               |
| Math 10<br>Foundations &<br>Pre-Calculus | Math 11 Foundations  | Math 12<br>Foundations   |
|                                          | Math 11 Pre-Calculus | Math 12 Pre-<br>Calculus |
|                                          | Physics 11           | Physics 12               |
| Science 10                               |                      |                          |
| Social Studies 10                        | Social Studies 11    |                          |

#### **Course/Textbook Deposits**

|                                                 | Fee               | Textbook** |
|-------------------------------------------------|-------------------|------------|
| BC Students                                     | 0.00              | \$150.00   |
| International Students<br>(Review & Completion) | \$550.00          | \$150.00   |
| International Students<br>(Full Credit)         | \$1100.00         | \$150.00   |
| A personal workbook fee of \$<br>courses.       | 30.00 may apply 1 | o some     |

\*\*This deposit will be refunded when all textbooks have been returned and when the course has been completed. No refunds after August 14, 2017.

#### **Office Location & Hours**

Mountainside Secondary 3365 Mahon Avenue

Monday – Thursday Friday 8:30am-4:00pm 8:30am-2:00pm

#### Summer Programs Enquiries

| Phone: | 604-903-3333   |
|--------|----------------|
| Email: | summer@sd44.ca |

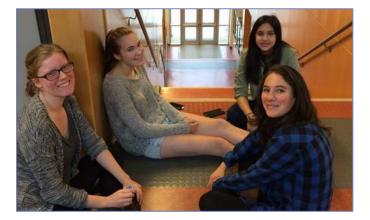

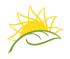